### ORDINAMENTO PER SELEZIONE

• Per l'analisi delle prestazioni di tale algoritmo di ordinamento, si considerano i due cicli for annidati: poiché i *confronti* avvengono nel ciclo interno si ha che

$$
\sum_{i=0}^{n-2} (n-1-i) = n(n-1)/2 = O(n^2)
$$

• Quindi una complessità quadratica. Per applicazioni pratiche con un elevato numero di dati è necessario trovare una soluzione migliore.

Strutture Software 1 - Ricerca e ordinamento 1

#### ORDINAMENTO PER SELEZIONE

- Solitamente si tiene conto solo dei confronti tra i *dati* e non tra *indici*, perchè il confronto tra indici è trascurabile se i dati sono grandi strutture.
- Risulta anche interessante valutare il numero di *scambi* effettuati da un algoritmo. L'ordinamento per selezione ha una complessità lineare sugli scambi, un risultato buono.

Strutture Software 1 - Ricerca e ordinamento 2

# **CONFRONTI**

- Il confronto tra oggetti avviene attraverso i metodi dichiarati, ma non implementati, delle interfacce Comparable <sup>e</sup> Comparator.
- Per esempio:

```
Comparable obj1 = ...;Object obj2 = ...;
```
 $\leq 0$  se obj1 è minore di obj2

obj1.compareTo(obj2) $\langle$  =0  $\,$ se obj1 è uguale a obj2

>0 se obj1 è maggiore di obj2

# ORDINAMENTO VELOCE

- Consideriamo un algoritmo molto diffuso: il *quicksort.* La versione di base fu inventata da Hoare nel 1960.
- È facilmente implementabile e richiede mediamente solo *n log(n)* operazioni.
- L'algoritmo di base presenta alcuni svantaggi, tuttavia è stato migliorato al punto da diventare il metodo ideale per un gran numero di applicazioni (una versione è usata nella classe Arrays di Java).

#### ORDINAMENTO VELOCE

- I principali svantaggi dell'algoritmo di base sono i seguenti:
	- Nel caso peggiore ha una complessità quadratica.
	- Non è stabile. Un algoritmo di ordinamento è *stabile* se non altera l'ordine relativo di elementi dell'array aventi la stessa chiave.
- I principali vantaggi sono:
	- Una complessità media *O(n log n)*, che è ottima.
	- Opera sul *posto*: la dimensione delle "variabili ausiliarie" di cui ha bisogno è indipendente dalla dimensione dell'array da ordinare.

### ORDINAMENTO VELOCE

- Il *quicksort* è un metodo che opera *partizionando* un array in *due parti* da ordinare indipendentemente.
- Lo scopo del partizionamento è quello di *riorganizzare* l'array in modo tale che: dato *l'elemento di partizionamento,* tutti gli elementi precedenti siano minori o uguali e quelli successivi siano maggiori o uguali di tale elemento di partizionamento.
- Poi si applica *ricorsivamente* ai due sotto-array lo stesso procedimento.

Strutture Software 1 - Ricerca e ordinamento 6

Strutture Software 1 - Ricerca e ordinamento 5

# ORDINAMENTO VELOCE

- La scelta dell'*elemento di partizionamento* avviene, in questa versione di base, in modo del tutto arbitrario (per es. elemento più a destra).
- Per *riorganizzare* l'array la strategia è quella di partire dai due estremi e scambiare gli elementi fuori posto.

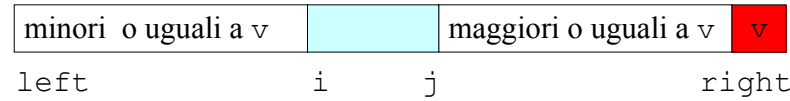

• Dopo che gli indici di scansione  $\pm e$  j si sono incrociati, si deve porre l'*elemento di partizionamento* <sup>v</sup> nella posizione corretta, cioè scambiarlo con l'elemento più a sinistra della porzione a destra dell'array, e memorizzare tale indice <sup>p</sup> di partizionamento.

# ORDINAMENTO VELOCE

• Vediamo un esempio con un array di lettere:

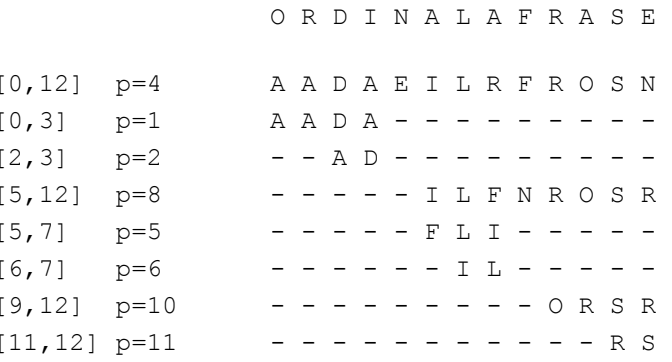

A A A D E F I L N O R R S

#### ORDINAMENTO VELOCE

```
Strutture Software 1 - Ricerca e ordinamento 9public static void quicksort(Object[] 
              data, int left, int right){
     if (left>=right) return;
     int p = partition (data, left, right);
     quicksort(data,left,p-1);
     quicksort(data,p+1,right);
```
# ORDINAMENTO VELOCE

```
Strutture Software 1 - Ricerca e ordinamento 10static int partition(Object[] data, int left, int
                                           right) {
  int i=left-1, i = right;
  Comparable v = (Comparable) data[right];for(j; j) {
     while(((Comparable)data[++i]).compareTo(v)<0);
     while(v.compareTo(data[--j])<0)
             if (j==left) break;
     if (i>=j) break;
     swap(data,i,j);}
  swap(data, i, right);
  return i;
}
```
# ORDINAMENTO VELOCE

- Notare che la ricorsione avviene sempre su array con dimensioni strettamente inferiori a quelle di partenza.
- L'efficienza dell'ordinamento dipende da quanto è bilanciato il partizionamento e quindi dal valore dell'elemento di partizionamento.
- Nel caso medio ha una complessità *O(n log n)*, nel caso peggiore (array ordinato) *O(n2).*

#### Strutture Software 1 - Ricerca e ordinamento 11

}

# CARATTERISTICHE DINAMICHE

- Visualizziamo graficamente le caratteristiche dinamiche degli algoritmi di ordinamento.
- Il grafico rappresenta i valori dell'array <sup>v</sup> in funzione dell'indice:

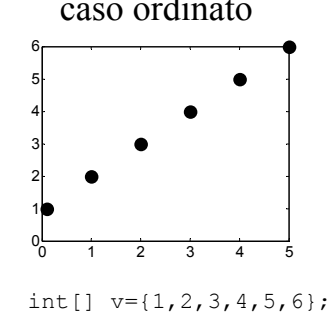

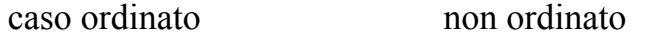

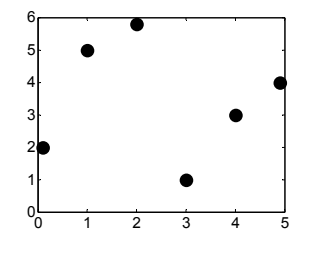

int[]  $v=[2,5,6,1,3,4];$ 

Strutture Software 1 - Ricerca e ordinamento 12

## CARATTERISTICHE DINAMICHE

- Vediamo l'ordinamento di un array di 500 elementi, ogni elemento è un valore intero casuale scelto nell'intervallo [0,999].
- I grafici rappresentano la disposizione dei valori dell'array ad uno specifico passo del *processo di ordinamento*, il passo è indicato sopra ogni grafico.

### ORDINAMENTO VELOCE

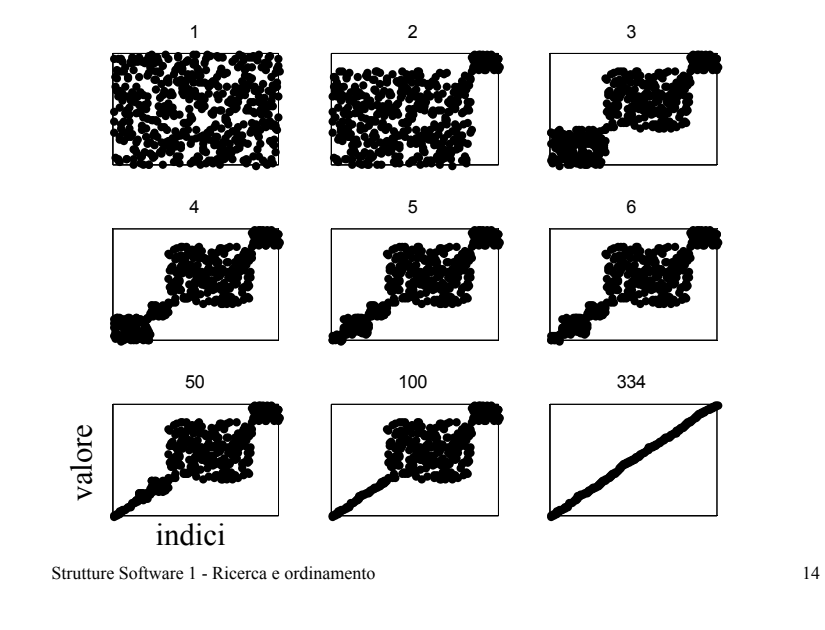

Strutture Software 1 - Ricerca e ordinamento 13

#### ORDINAMENTO PER SELEZIONE

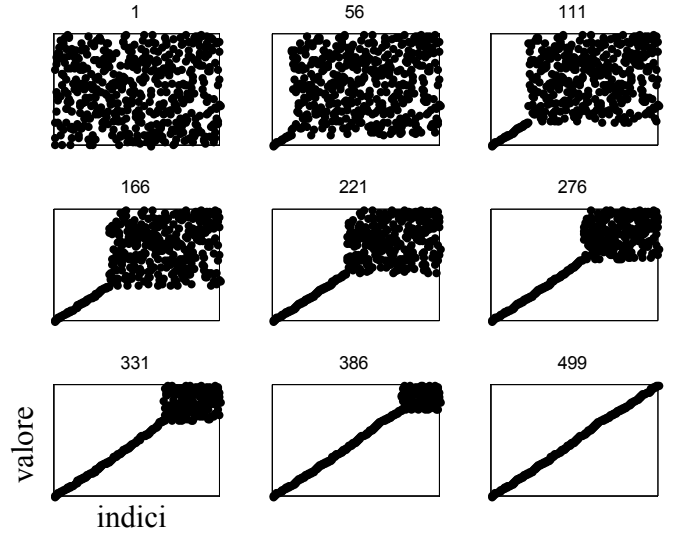

## TIPI DI DATI ASTRATTI

- Il processo di scrittura del codice dovrebbe essere preceduto da uno *schema* del programma con le sue specifiche.
- Fin dall'inizio è importante specificare ciascun compito in termini di *ingresso* <sup>e</sup>*uscita*.
- Il *comportamento* del programma è più importante dei meccanismi che lo realizzano. Se è necessario un certo dato per realizzare alcuni obiettivi, tale dato è specificato in termini delle operazioni che vengono svolte su esso, piuttosto che della sua struttura interna.

#### TIPI DI DATI ASTRATTI

- Un tipo di dato specificato mediante le operazioni possibili su di esso è detto *tipo di dato astratto* (*Abstract DataType, ADT*).
- In Java un tipo di dato astratto può far parte di un programma sotto forma di *interfaccia*.
- Le interfacce sono simili alle classi, ma contengono solo le firme dei metodi, non la loro implementazione.
- I metodi vengono definiti dalla classe che realizza (*implementa*) l'interfaccia.

#### Strutture Software 1 - Ricerca e ordinamento 17

# TIPI DI DATI ASTRATTI

- Un ADT è un tipo di dato accessibile *solo* attraverso un'interfaccia. Si definisce *client* un programma (classe) che usa un ADT e si definisce *implementazione* una classe che specifica il tipo di dato.
- Il vantaggio risiede nella possibilità di modificare la rappresentazione dei dati senza modificare i client che la usano.

Strutture Software 1 - Ricerca e ordinamento 18

# TIPI DI DATI ASTRATTI : esempio

- Un punto è caratterizzato, per esempio, dalle sue coordinate *cartesiane, polari* e da un'operazione che calcola la *distanza* da un altro punto.
- Lo si può definire come ADT nel modo seguente:

```
public interface Point {
 double x();
 double y();
 double r();
 double theta();
 double distanza(Point p);
```
# TIPI DI DATI ASTRATTI : esempio

#### • Rappresentazione interna dei dati in coordinate cartesiane

```
public class Point im1 implements Point {
 private double x,y;
 public Point_im1(double x, double y){
      this.x=x;
      this.y=y;}
 public double x() {return x; }
 public double y() {return y;}
 public double r() {return Math.sqrt(x*x+y*y);}
 public double theta() {return Math.atan2(y, x); }
 public double distanza(Point p) {
      double dx = this.x() - p.x();
      double dy = this.y() - p.y();
      return Math.sqrt(dx*dx+dy*dy);}
  }
```
}

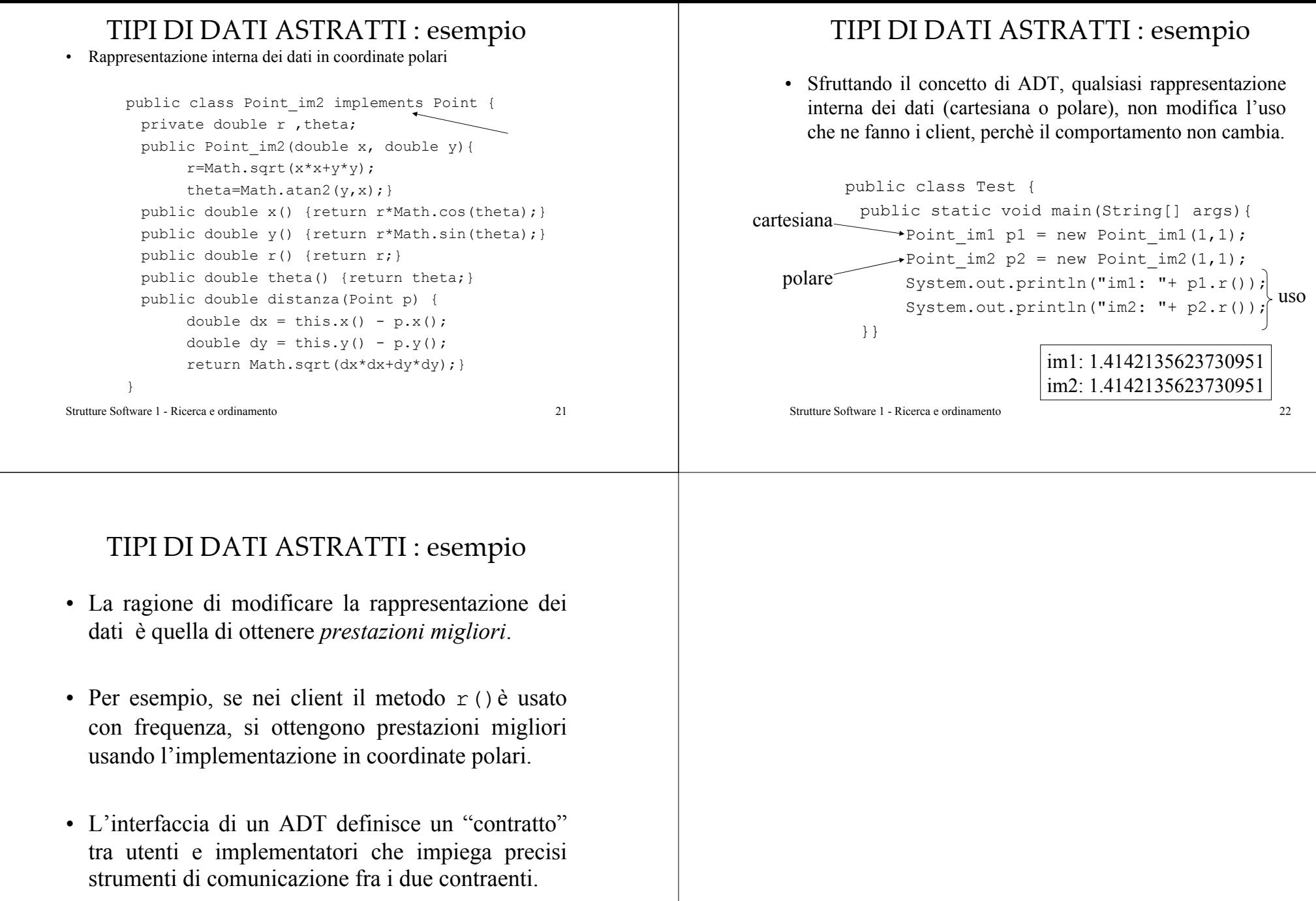